**ESERCIZIO 1**: Crea con **Google Documenti** un modulo on line, per riprodurre il seguente questionario di rilevazione. Tutte le domande del questionario devono essere impostate sono obbligatorie, per la casella "Titolo di Studio" inserisci le opzioni Laurea/Diploma/Licenza media;

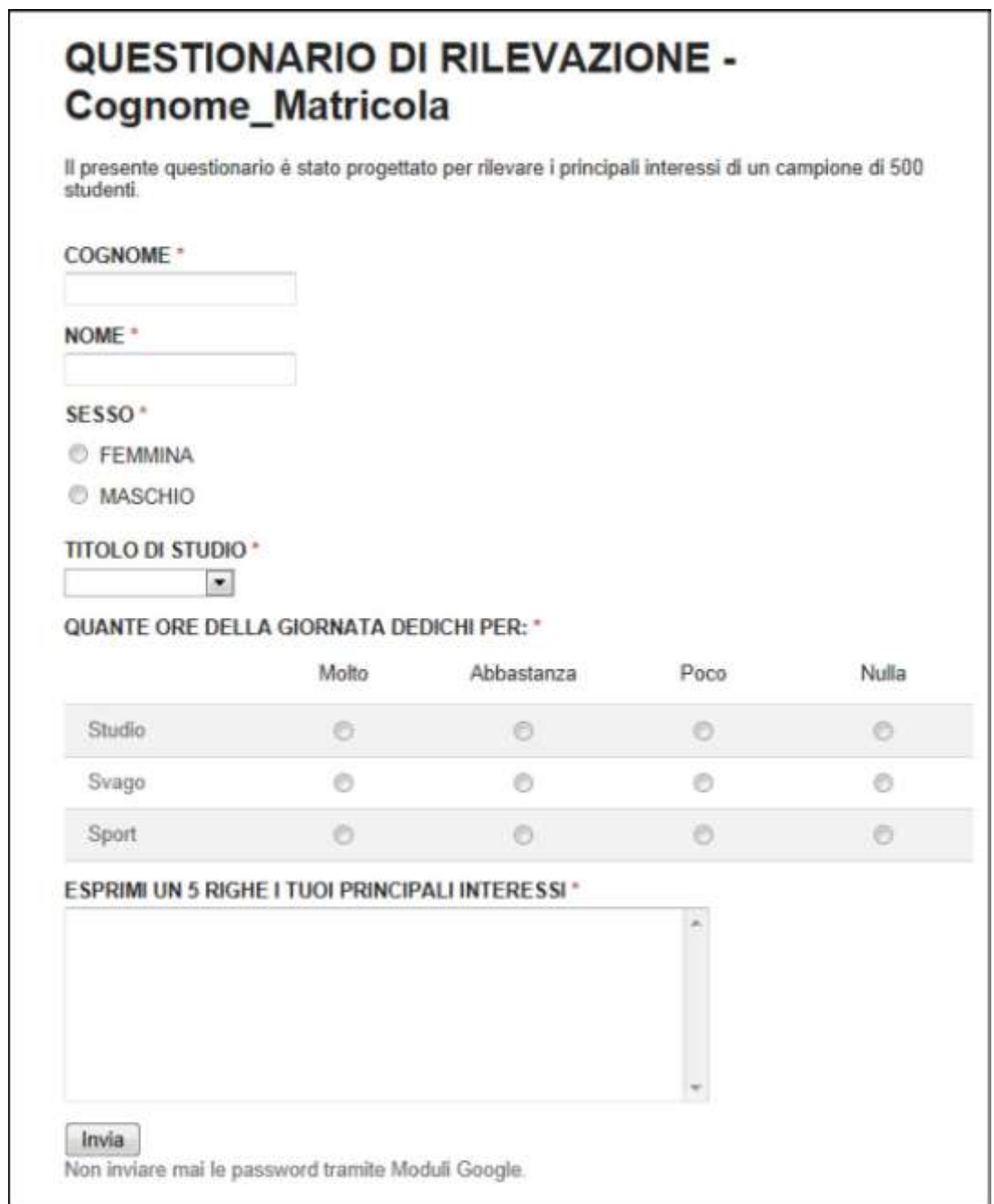

**ESERCIZIO 2**: Crea con **Google Documenti** un modulo on line, per riprodurre il seguente questionario di rilevazione; Tutte le domande del questionario devono essere **impostate come obbligatorie**. Per la seconda domanda utilizzare un tipo ad elenco con valori **Ottimo, Sufficiente, Scarso**.

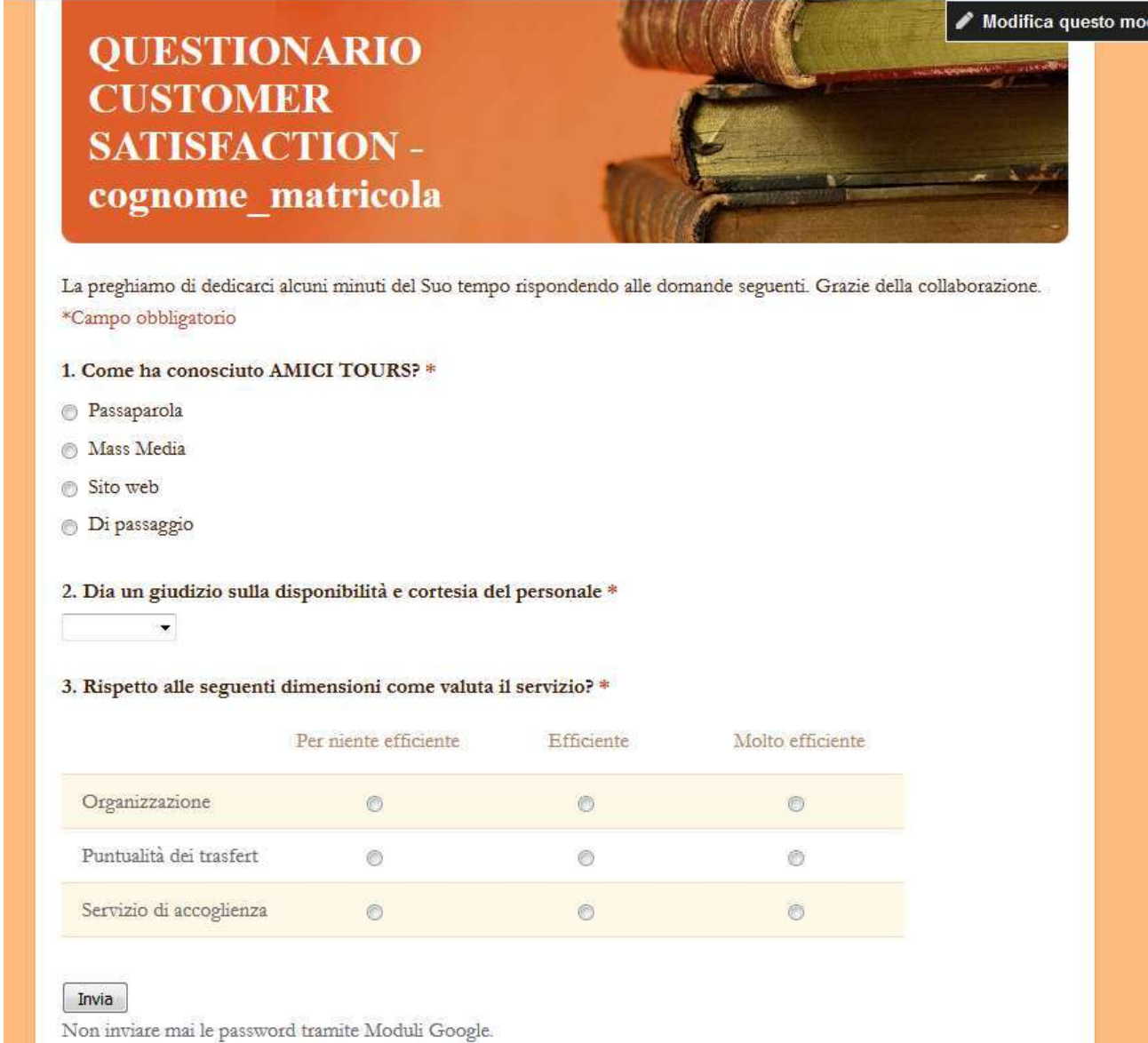

**ESERCIZIO 3**: Crea con **Google Documenti** un modulo on line per riprodurre il seguente questionario di rilevazione. Nel questionario imposta come **obbligatori TUTTI i campi.** 

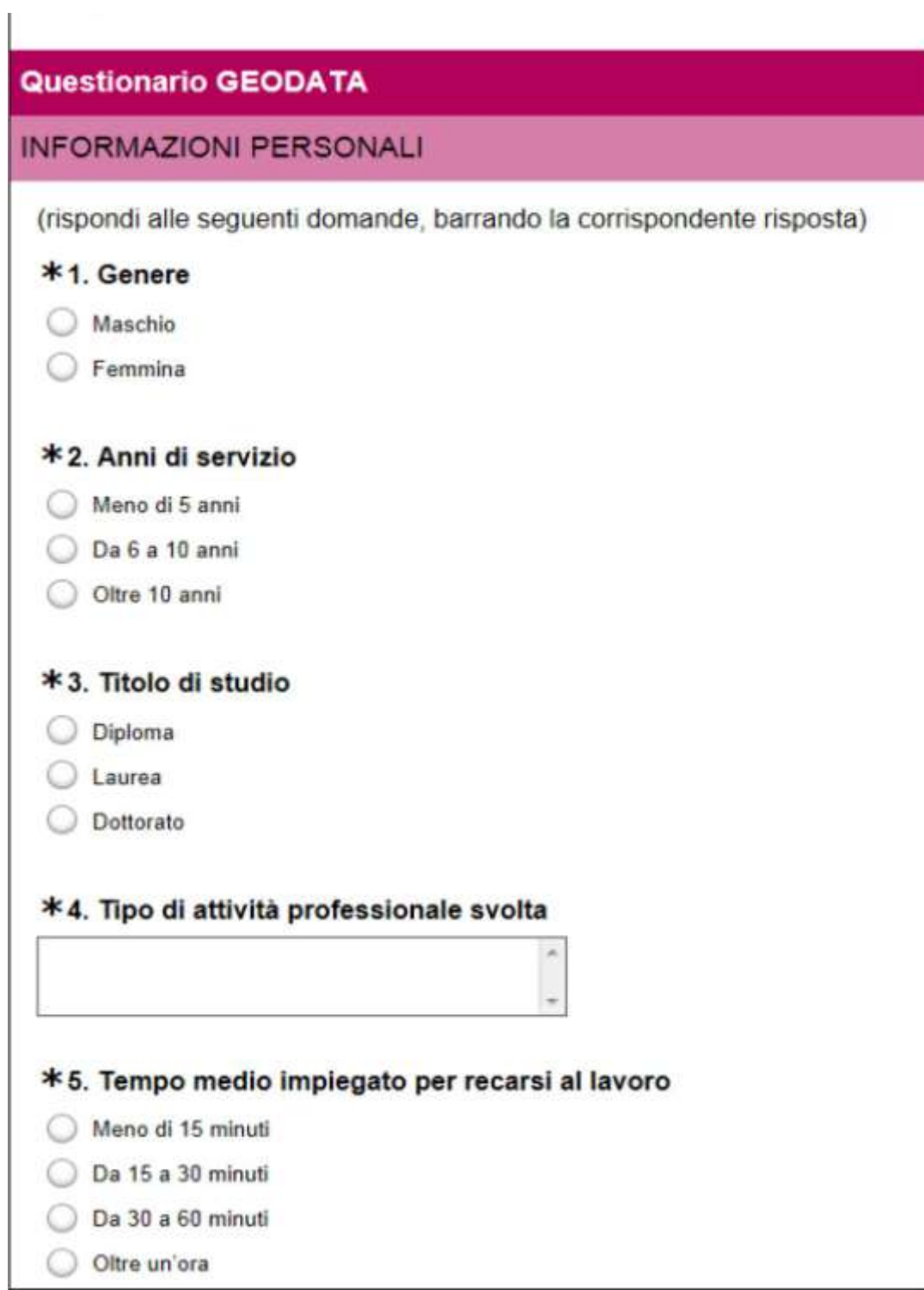

**ESERCIZIO 4**: Crea con **Google Documenti** un modulo on line, per riprodurre il seguente questionario di rilevazione;

Nel questionario devono essere impostati come **obbligatorie i campi CORSISTA, DATA, ORA INIZIO, ORA FINE, DESCRIZIONE, ATTIVITA'.** Per la casella "**CORSISTA**" inserisci le opzioni:

- Mario Rossi
- Luca Orsini
- Marinagela Gubello
- Sara Manca
- Pirluigi Lobello

## **AGROINDUSTRIALE -**Libretto di Stage

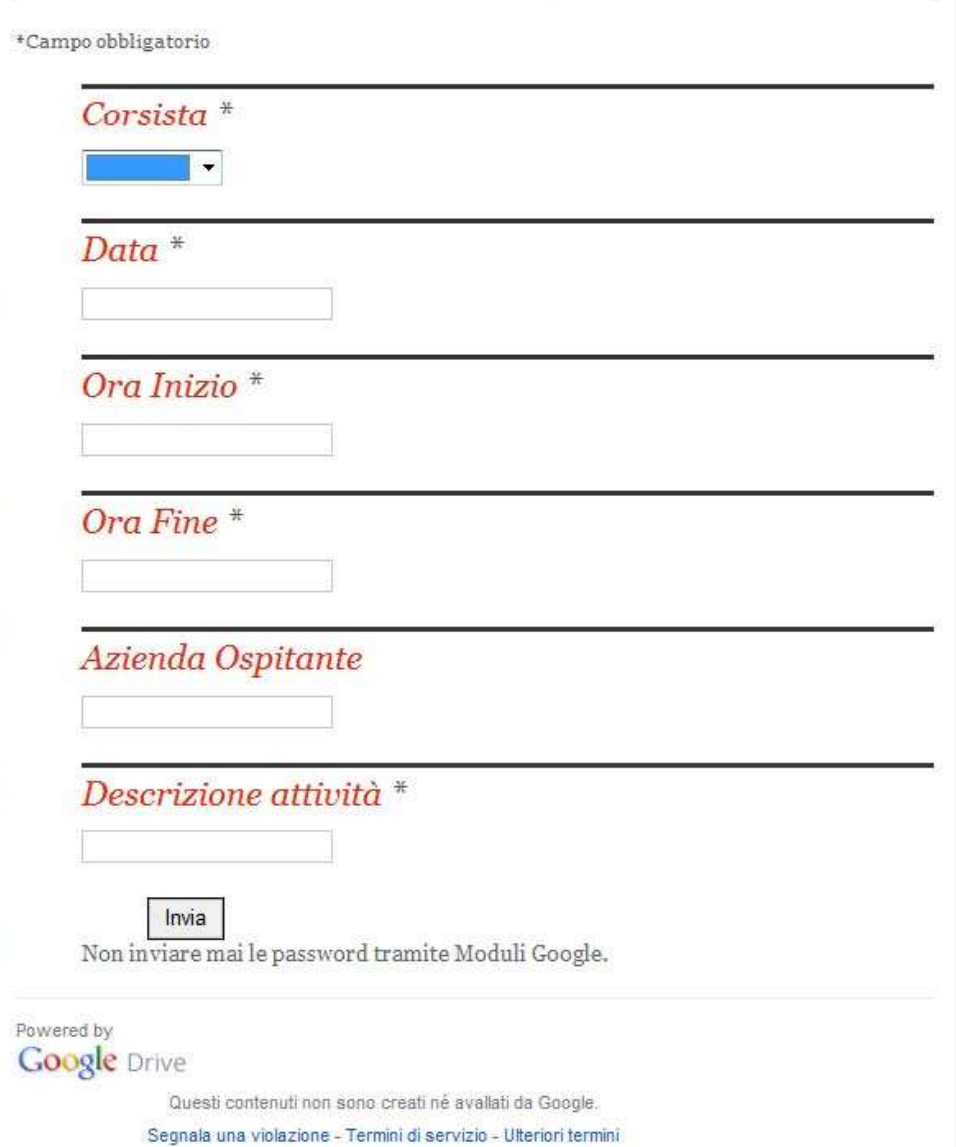